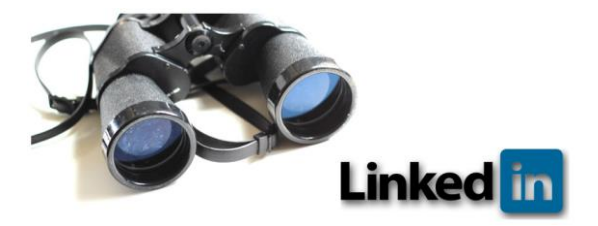

### **409 - How to Get More LinkedIn Views than Roy:** Practical Tips for Improving Your LinkedIn Profile & Getting Employers to Seek You Out *Brenda Manning JD, CHC, CHPC*

# **1 Create a Strong LinkedIn Profile First Impression**

#### **All Star Profile**

- o Professional looking photo
- o Branded headline
- o 2,000 character summary
- o Key word rich
- o Achievement oriented
- **Make Profile Public**
- **Activate Recruiter Tab**
- **Be Active!**
	- o Comment, post, join groups, publish
- **Network!**
	- o Go beyond your industry

### **2 Create a Successful Resume and Application**

### **Goal: Create Brief Marketing Document**

- o Well organized & streamlined
- o Use bullets to break up text
- o Center headings
- o Brutally edit
- o 6-12 core competencies
- o Be honest

**3**

- Key word rich
- o Leave dates of education off
- o Achievement / results oriented
- o Be professional (no ornate fonts, colored paper, photos or emojis)
- o Don't state the obvious (team player, detail oriented)
- o Aim to apply mid-week
- **Email your materials in a professional manner**

(include a cover letter, save document with professional title John.Smith.ComplianceOfficerResume, include a brief note with your email and send from a professional sounding email address)

## **Have a Winning Interview Experience**

- **Details Make the Difference** (avoid perfumes, clean car, arrive 10 min early, be kind to receptionist)
- **Prepare, Prepare, Prepare**
	- o Research common interview questions and write out the answers
	- o Never seem rehearsed
	- o Research the company and your interviewer
	- o Watch an online body language video
	- o Mirror the energy of your interviewer
	- o Bring copies (job description, resume, questions, etc.)

### **Always Express Appreciation and Always Follow-Up**

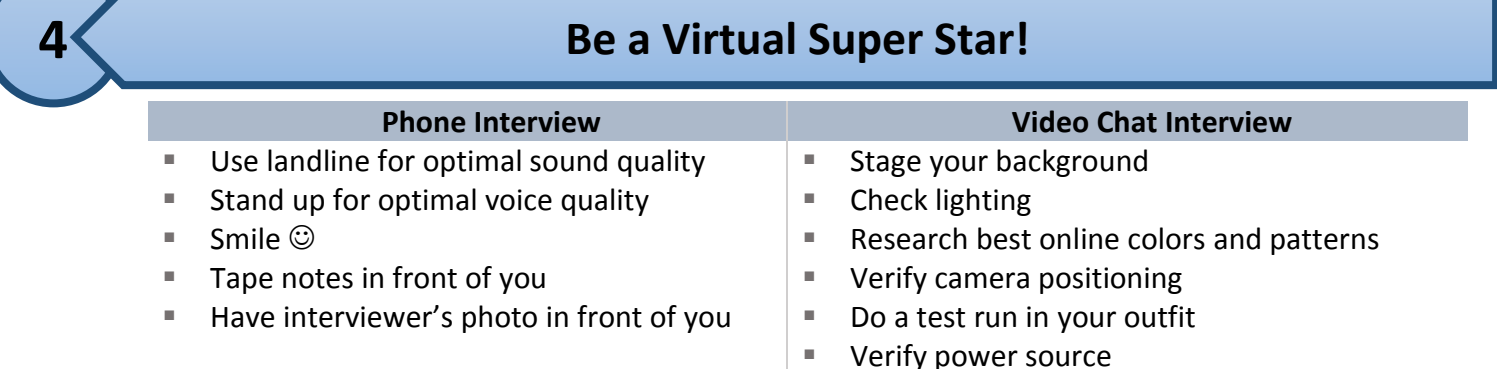

Place critical post-it notes on laptop edge